## Como configurar a VPN USPnet para Mac (64 bits) Citrix SSO

09/05/2024 12:16:29

## **Imprimir artigo da FAQ**

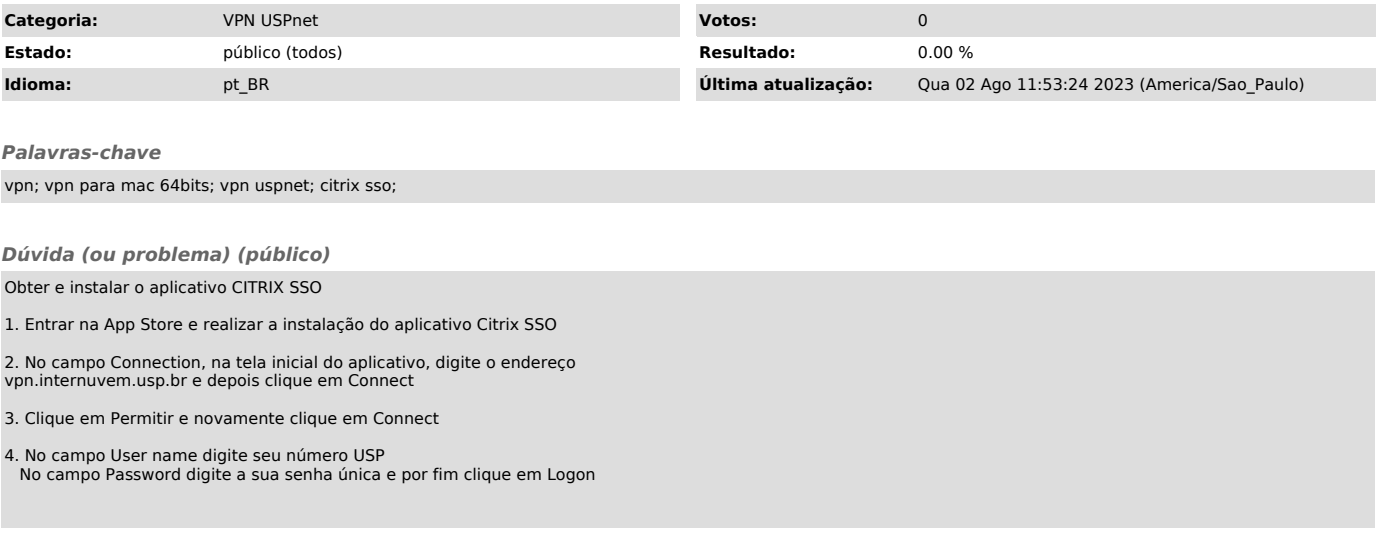

*Resposta (ou solução) (público)*